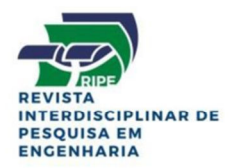

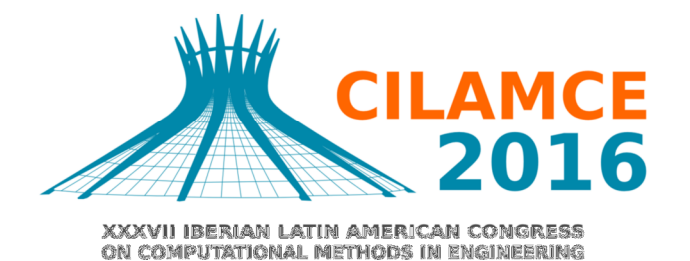

# MODELOS ESTATÍSTICOS APLICADOS AO MONITORAMENTO DE INTEGRIDADE ESTRUTURAL BASEADO NA TÉCNICA DA IMPEDÂNCIA ELETROMECÂNICA

**BRASÍLIA - DF - BRAZIL** 

Amanda Malafaia Cavalcante

Júlio Almeida Borges

Roberto Mendes Finzi Neto

amandamalafaiac@gmail.com

julioalmeidaborges@gmail.com

finzi@ufu.br

Universidade Federal de Uberlândia

Av. João Naves de Ávila, 2121, Bloco 1M. CEP 38408-100. Minas Gerais, Brasil

Abstract. O Monitoramento de Integridade Estrutural baseado na técnica da Impedância Eletromecânica permite detectar alterações em estruturas, possibilitando a identificação e o reparo de danos. A técnica baseia-se em obter assinaturas de impedância da estrutura monitorada, em diversos momentos da operação da mesma. Possíveis danos são identificados pela comparação matemática entre as assinaturas obtidas. Infelizmente, variações na temperatura da estrutura monitorada representam um fator ambiental que tende a gerar erros no processo de monitoramento. Para tornar o processo de diagnóstico mais robusto, torna-se necessário dissociar verdadeiros efeitos de alteração estrutural daqueles considerados fatores ambientais. O presente trabalho tem por objetivo mostrar um estudo de caso, usando um painel aeronáutico de alumínio como corpo de prova, em que a influência dos fatores ambientais na técnica da impedância é identificada e caracterizada por meio de modelos estatísticos. Para realizar essa análise, foram executados experimentos utilizando transdutores piezelétricos acoplados ao referido painel. Os experimentos submeteram o painel à variação de temperatura e à inclusão de danos simulados. A partir dos dados de assinatura de impedância obtidos, três modelos estatísticos foram elaborados, sendo possível tanto separar e identificar a influência do dano simulado e da temperatura quanto estabelecer um intervalo de confiança nas análises desenvolvidas. Com esses resultados, é possível indicar que a técnica de análise estatística proposta torna-se uma excelente ferramenta de pré-processamento de dados em aplicações de monitoramento de estruturas baseados no método da impedância eletromecânica.

Keywords: Monitoramento de integridade estrutural, ISHM, Impedância, Temperatura, Estatística.

# **INTRODUÇÃO**

O monitoramento de integridade de estruturas (Structural Health Monitoring – SHM) representa um conjunto de estratégias, técnicas e tecnologias aplicáveis à identificação, localização e prognóstico de danos em estruturas dos mais diversos tipos e aplicações. Existem diversos campos de aplicações, que vão desde o ramo da engenharia civil até estruturas aeroespaciais (Maruo et al., 2015). Porém, para todas, o principal objetivo é reduzir custos com processos de manutenção e, ainda, garantir um alto nível de confiança operacional.

Dos vários tipos de métodos utilizados em SHM (Sohn et al., 2004) a técnica baseada na impedância eletromecânica merece destaque. Pequenos e leves transdutores piezelétricos feitos de Zirconato-Titanato de Chumbo (PZT – Plumb Zirconate-titanate) são mecanicamente acoplados externamente, ou embebidos, na estrutura a ser monitora (Chaudhry et al., 1996). E, considerando que esses transdutores operam no espectro ultrassônico, o nível de energia entregue no processo é bem reduzido quando comparado a outros métodos clássicos baseados em impactos ou outras formas de excitação mecânica.

A técnica de monitoramento de integridade baseada na chamada impedância eletromecânica (ISHM – Impedance Based Structural Health Monitoring) foi desenvolvida e baseada nas propriedades elétricas apresentadas por uma pastilha de PZT colada ou embebida à estrutura sendo monitorada, (Sun, et al., 1995). O objetivo da técnica é monitorar as variações da impedância eletromecânica, do conjunto transdutor-estrutura, causadas pela presença de danos. Medindo-se diretamente a impedância elétrica do transdutor acoplado em diferentes pontos de uma faixa de frequência arbitrária, obtém-se o que se chama de "Assinatura de impedância" (Impedance Signature – IS) da estrutura. Essa IS é constante enquanto as características estruturais não se alterarem. O processo de monitoramento decorre da comparação da primeira IS obtida, chamada de baseline, com futuras IS obtidas ao longo do tempo de monitoramento da estrutura, (Giurgitiu, 1997).

Para obter sucesso no uso da técnica, o sistema deve ser capaz de identificar efeitos ambientais que possam gerar alterações estruturas que não representem, necessariamente, danos estruturais, (Moura e Steffen, 2006). Particularmente, o efeito da temperatura é o efeito ambiental que mais impacta na técnica de SHM-I, (Polimino, et al., 2011). Diversos estudos foram desenvolvidos ao longo do tempo, (Park, et al.,1999), (Rabelo et al., 2014), para compensar esse efeito e minimizar a taxa de "falso positivos" no processo de detecção de danos, porém, sem se preocupar em identificar e caracterizar, estatisticamente, essa influência. A seção a seguir apresenta a SHM-I em detalhes, descrevendo melhor como o efeito da temperatura influencia nas IS.

## 1 MONITORAMENTO DE INTEGRIDADE DE ESTRUTURAS PELO MÉTODO DA IMPEDÂNCIA (ISHM)

A ideia por trás do ISHM consiste no monitoramento das mudanças dinâmicas da estrutura, causadas pela presença de danos, por meio das variações da IS. Pastilhas de PZT são acopladas na estrutura através de colas especiais permitindo a máxima transferência mecânica de energia entre os componentes. A identificação das antirressonância estruturais são realizadas com base na variação dos picos de impedância mecânica da estrutura, na presença de danos.

O primeiro método de ISHM foi proposto por Liang, et al. (1994), e subsequentemente, o método foi complementado por Sun, et al. (1995), Chaudry, et al. (1996), Park, et al. (1999, 2003), o SOH, et al. (2000), Giurgiutiu, et al. (2003), Moura e Steffen (2006), Peairs (2006), Moura (2008), Liu et al. (2009), Finzi Neto et al. (2011), Palomino, et al. (2011) e Rabelo, Finzi Neto e Steffen J.r.(2015) .

O efeito piezelétrico une os domínios mecânico e elétrico, sendo que é possível trafegar entre os mesmos em ambos os sentidos. No sentido mecânico  $\rightarrow$  elétrico, uma deformação mecânica gera um deslocamento de cargas elétricas entre os terminais do transdutor, sendo que este efeito é conhecido como "Efeito Piezelétrico Direto". Já, no sentido elétrico mecânico, a aplicação de uma voltagem elétrica gera uma deformação mecânica no transdutor, o que o caracteriza como "Efeito Piezelétrico Inverso". No ISHM, ambos os efeitos são usados de maneira a excitar mecanicamente a estrutura e, ainda sim, obter a leitura da impedância eletromecânica acoplada. Faixas ultrassônicas de frequência, são preferidas de modo e requerer menor energia nos transdutores, (Park, 2003).

Quando ocorre um dano na estrutura ocorrem alterações da resposta dinâmica, observadas através da pastilha de PZT por meio de seus sinais de impedância. Para descrever as alterações citadas, desenvolveu-se um modelo eletromecânico que identifica e descreve o processo de medição da impedância eletromecânica para um grau de liberdade. Para simplificar o desenvolvimento do modelo, Liang, et al. (1994) propôs trabalhar com a admitância eletromecânica (inverso da impedância), conforme é visto na Fig. 01.

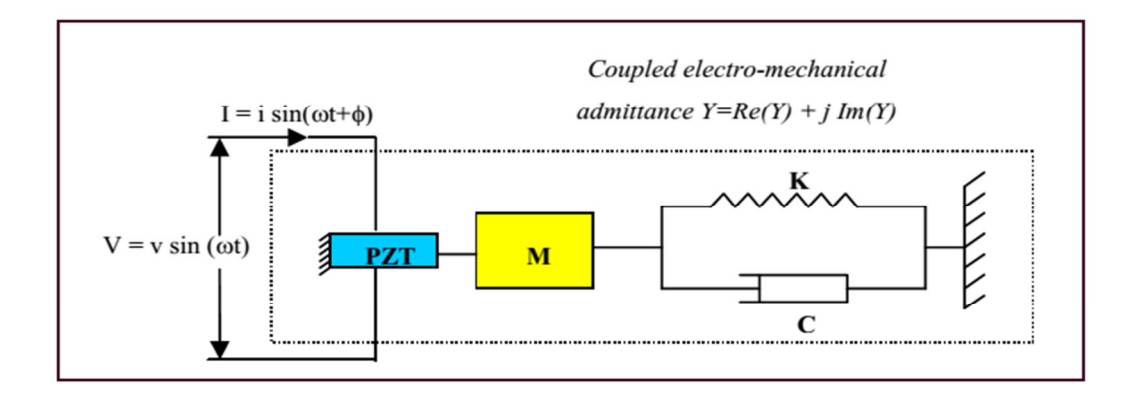

### Figura 1. Modelo do método de integridade estrutural baseado em impedância eletromecânica

Admitindo-se que as propriedades mecânicas do PZT são invariantes no tempo, demonstra-se que a admitância  $Y^{(\omega)}$ do sistema é uma combinação entre a impedância do atuador,  $Z_a(\omega)$ , e a da estrutura,  $Z_a(\omega)$ , dada pela Eq. (1).

$$
Y(\omega) = i\omega a \left( \bar{\varepsilon}_{33}^T (1 - i\delta) - \frac{Z_s(\omega)}{Z_s(\omega) + Z_a(\omega)} d_{3x}^2 \hat{Y}_{xx}^E \right)
$$
(1)

Sendo:  $Y(\omega)$  a admitância elétrica da pastilha PZT;  $Z_s(\omega)$  e  $Z_s(\omega)$  as impedâncias mecânica da estrutura e da pastilha PZT, respectivamente; V a tensão aplicada; I a corrente circulante; "a" é a constante geométrica do transdutor;  $\hat{Y}_{\infty}^{E}$  o módulo de Young;  $d_{3x}$  a constante de acoplamento piezelétrico;  $\varepsilon_{33}$  a constante dielétrica complexa; e  $\delta$  o fator de perda dielétrica da pastilha PZT. Tanto o módulo de Young quanto a constante dielétrica complexa da pastilha PZT são afetados pelo efeito da temperatura, que acabo por alterar as medidas de IS.

A faixa de frequências típica utilizada encontra-se entre 30 kHz e 250 kHz, segundo PARK, et al (2003). É comum definir-se uma largura de banda da ordem de 10 kHz a 30 kHz, dentro da faixa escolhida, onde as frequências inicial e final são arbitradas por métodos de tentativa erro, e/ou procedimentos de otimização, para a identificação de uma determinada classe de danos estruturais, (Moura, et al.,2008). Já, a sensibilidade de detecção a uma determinada classe de danos estruturais, foi estudada por Park (2003). Em seus estudos, verificou-se que para distâncias radias de até 0,4 metros, para compósitos, e de até 2 metros, para barras metálicas, danos de pequena extensão podem ser identificados.

Da Eq. (1), tanto o módulo de *Young* quanto a constante dielétrica complexa da pastilha PZT são afetados pelo efeito da temperatura. Isso implica dizer que tanto o transdutor quanto a estrutura mecânica acabam por alterar suas propriedades. As IS acabam por de deformar na forma de variações nos picos das antirressonâncias e deslocamentos horizontais e verticais da IS. Trabalhos recentes como o de Rabelo et al, (2014) objetivam compensar essa influência danosa à técnica.

## 2 PROPOSTA

O efeito da temperatura pode tanto gerar o chamado "falso positivo" quanto o "falso negativo", Baptista et al (2014). Em ambos os casos esses "resultados falsos" diminuem a robustez e o grau de confiança de qualquer sistema de ISHM e devem, pelo menos, ser identificados e isolados.

O presente trabalho tem por objetivo mostrar um estudo de caso, usando um painel aeronáutico de alumínio como corpo de prova, em que a influência dos fatores ambientais na técnica da impedância é identificada e caracterizada por meio de modelos estatísticos. Para comprovar a eficácia dos modelos, propõe-se realizar experimentos utilizando transdutores piezelétricos acoplados ao referido painel em condições de temperatura variável. Danos simulados também são inseridos na estrutura e sua interação com o efeito da temperatura também é avaliado. A partir dos dados de assinatura de impedância obtidos, modelos estatísticos são elaborados para se separar e identificar a influência do dano simulado e da temperatura, estabelecendo um intervalo de confiança nas análises desenvolvidas. O resultado gerado pelo modelo estatístico é o aumento no grau de confiança e robustez do sistema, evitando-se a ocorrência dos chamados "resultados falsos" com alto percentual de confiança.

As seções a seguir descrevem os três modelos estatísticos usados no estudo de caso.

## 3.1 Teste de hipótese

Apesar de ser um modelo bem simples e extremamente conhecido, a literatura faz pouco uso dessa ferramenta estatística como meio de processamento dos dados de ISHM. Sua descrição resumida é apresentada nos parágrafos a seguir.

Um teste de hipótese é um método de inferência estatística usando dados de um estudo científico. É um procedimento estatístico baseado na análise de uma amostra, através da teoria de probabilidades, usado para avaliar determinados parâmetros que são desconhecidos numa população. Os testes são constituídos de duas alternativas que são testadas. Uma população tem uma amostra retirada da população e, através da aplicação de teoria de probabilidades, é possível tirar conclusões em relação a essa amostra, como determinar se o efeito da temperatura interfere nos resultados de ISHM gerando falso-positivos e/ou falso-negativos.

 Considere θ, um parâmetro do qual depende certa distribuição de probabilidade. O Teste de Hipótese é um processo de análise que permite apontar a possibilidade de um determinado estado com um grau de confiança determinado. Para isso, são formuladas hipóteses – proposições acerca de  $\theta$  – que devem ser aceitas ou não, possibilitando uma tomada de decisão.

Para experimentos em geral, formulam-se duas hipóteses: H<sub>0</sub>, chamada de hipótese nula, que é aquela a ser testada; e H1, a hipótese alternativa, que consiste na hipótese contrária a  $H_0$ . Assim,  $H_0$  pode ser aceita ou rejeitada, caso em que  $H_1$  é verdadeira.

O grau de confiança nos resultados do teste de hipótese será tanto maior quanto o nível de significância α que for arbitrado. Esse parâmetro determina a probabilidade máxima de se cometer um erro do tipo: aceitar a hipótese  $H_0$  quando ela é falsa ou rejeitar  $H_1$  quando a mesma é verdadeira. Por fim,  $\gamma = (1-\alpha)$  é denominado nível de confiança e determina a probabilidade de a decisão tomada estar correta. É importante observar que o nível de confiança nos resultados obtidos está diretamente relacionado a dois fatores: representatividade da amostra em relação aos estados que cada uma tende a descrever e à quantidade de amostras disponível. Idealmente, a estatística descritiva sugere que esse número tenda a toda população possível, porém, em termos práticos, esse quantitativo é limitado à quantidade disponível de experimentos executados para cada estado avaliado.

O modelo de experimentos em ISHM com influência da temperatura sugere o uso do chamado Teste de Hipótese Bilateral, onde os dois estados, baseline e estado futuro, são avaliados pelas hipóteses H<sub>0</sub> e H<sub>1</sub> através de suas médias populacionais  $\mu$ . Os valores usados nos cálculos das médias serão os índices de danos calculados para cada elemento da população amostral e em cada um dos dois estados avaliados.  $\mu_0$  será um valor arbitrário que especifica o limite citada.

Para a comparação de médias  $\mu$ , estabelece-se as hipóteses desquitas nas Eqs. (2) e (3).

$$
H_0: \mu = \mu_0,\tag{2}
$$

$$
H_1: \mu \neq \mu_0. \tag{3}
$$

Em casos cuja variância da referência distribuição é conhecida, ou quando a amostra é considerada suficientemente grande,  $n \geq 30$ , o teste utiliza a a chamada estatística Z. Para a hipótese H<sub>k</sub>, onde k pode ser 0 ou 1, calcula-se  $Z_k$  conforme Eq. (4).

$$
Z_k = \frac{\overline{X_k} - \mu_k}{\frac{\sigma_k}{\sqrt{n}}},\tag{4}
$$

onde  $\overline{X_k}$  é a média da amostra,  $\mu_k$  é o valor arbitrário supondo a média da população,  $\sigma_k$  é o desvio padrão da população e n é a quantidade de amostras.

Para a hipótese H<sub>k</sub> ser aceita, o valor de Z<sub>k</sub> obtido deve atender à Eq. (5).

$$
-Z_{\alpha/2} < Z_k < Z_{\alpha/2.} \tag{5}
$$

Os valores de  $-Z_{\alpha/2}$  e de  $Z_{\alpha/2}$  são tabelados, tomando o nível de significância  $\alpha$  adotado para o teste.

### 3.2 Planejamento fatorial

Este modelo estatístico é usado para avaliar o nível de influência que um determinado fator externo apresenta nos dados gerados por um determinado experimento. Considerando a temperatura como fator externo e o resultado como sendo a detecção ou não de um dano, esse modelo serve para identificar o grau de confiança desse resultado de detecção face à influência da variável externa.

Para executar um planejamento fatorial, deve-se, inicialmente, especificar os valores dos fatores que serão utilizados. Se há dois fatores, A e B, com 'a' níveis do fator A e 'b' níveis do fator B, devem ser avaliadas as a\*b combinações entre fatores possíveis. Como é necessário que haja uma variação de condições para se efetuar uma análise, o número mínimo de níveis para cada fator é 2. Assim, num estudo de 'k' fatores, um planejamento completo de dois níveis envolve a realização de  $2^k$  experimentos, sendo chamado de **planejamento fatorial**  $2^k$ .

É chamada de efeito de um fator a mudança na resposta produzida por uma mudança no nível dele. No caso dos fatores primários, A e B, os efeitos são chamados principais. Ainda é possível que a diferença na resposta entre os níveis de um fator não seja a mesma em todos os níveis dos outros fatores. Nesse caso, diz-se que ocorre uma interação entre os fatores.

Para o cálculo dos efeitos, escreve-se, inicialmente, uma matriz de planejamento com identificação arbitrária dos níveis superiores (+) e inferiores (-) de cada uma das variáveis como indicado na Tab. 1.

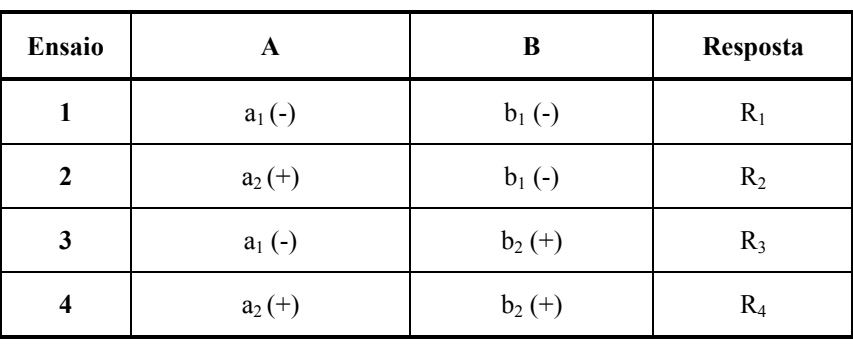

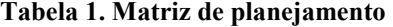

Em seguida, ela é rearranjada no formato de uma tabela de coeficientes de contraste, conforme as seguintes orientações:

1. Escrever os elementos identificando níveis superiores e inferiores;

2. Inserir a primeira coluna positiva;

3. Acrescentar coluna cujos sinais são os produtos, elemento a elemento, dos sinais dos efeitos.

Aplicando-se o passo descritos, na Tabela 1, obtém-se a matriz descrita na Tabela 2.

### Tabela 2. Matriz resultante

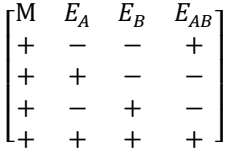

Onde  $E_A$ ,  $E_B$  e  $E_{AB}$  são os efeitos de A, B e a interação entre ambos, respectivamente.

Por fim, seus valores são obtidos escolhendo-se a coluna do efeito desejado e aplicando seus sinais às respostas R<sup>i</sup> correspondentes. Os valores são devidamente somados e o resultado é dividido por dois.

Exemplificando com o efeito E<sub>A</sub>, obtêm-se os sinais de R<sub>1</sub>, R<sub>2</sub>, R<sub>3</sub> e R<sub>4</sub> (resultados dos  $2^2$ experimentos) calcula-se conforme mostra a Eq. (6):

$$
E_A = \frac{-R_1 + R_2 - R_3 + R_4}{2} = R \tag{6}
$$

O resultado da Eq. (5) indica que quanto a resposta do sistema foi alterada (aumentada ou diminuída) pela influência de A.

#### 3.3 Modelo empírico

Em problemas cujas variáveis estão intimamente relacionadas, pode ser necessário explorar a natureza dessa relação. A análise de regressão é uma técnica estatística que permite a modelagem e investigação deste tipo de problema.

Supondo uma resposta y relacionada a k variáveis independentes,  $x_1, x_2, ..., x_k$ , a relação entre todas elas podem ser descritas pelo modelo que segue,

$$
y = \beta_0 + \beta_1 x_1 + \beta_2 x_2 + \dots + \beta_k x_k + \varepsilon,\tag{7}
$$

onde os parâmetros  $\beta_j$ ,  $j = 0, 1, ..., k$  são chamados de coeficientes de regressão.

Os valores desses parâmetros podem ser determinados a partir da resolução do sistema linear descritos pelas Eqs. (8) a (10).

$$
y = X\beta + \varepsilon \tag{8}
$$
\n
$$
[y_1] \quad [1 \quad x_1, \quad x_2, \quad \dots, \quad x_n, \quad 1 \tag{9}
$$

$$
y = \begin{bmatrix} y_1 \\ y_2 \\ \vdots \\ y_n \end{bmatrix}, \qquad \qquad X = \begin{bmatrix} 1 & x_{11} & x_{12} & \dots & x_{1k} \\ 1 & x_{21} & x_{22} & \dots & x_{2k} \\ \vdots & \vdots & \vdots & \ddots & \vdots \\ 1 & x_{n1} & x_{n2} & \dots & x_{nk} \end{bmatrix}, \tag{9}
$$

$$
\beta = \begin{bmatrix} \beta_0 \\ \beta_1 \\ \vdots \\ \beta_k \end{bmatrix} \tag{10}
$$

Onde, que y é um vetor (*n* linhas) de observações,  $X$  é uma matriz (*n* linhas por *p* colunas) dos níveis das variáveis independentes e β é um vetor (p linhas) dos coeficientes de regressão.

A matriz β pode será calculada através da resolução da Eq. (11). Sendo, assim, obtido o modelo desejado para a variável y.

$$
\beta = (X' \cdot X)^{-1} \cdot X' \cdot Y \tag{11}
$$

Depois de determinada a equação do modelo, é importante avaliar sua qualidade, ou seja, se há, ou não, relação linear entre a variável independente y e as variáveis dependentes  $x_k$ . Para essa análise, utiliza-se a análise de variância, ou ANOVA.

A ANOVA consiste num conjunto de modelos que particionam a variância amostral de um processo em diversos componentes, devido às diferentes variáveis do mesmo. Assim, permite estudar a influência das referidas variáveis numa característica de interesse. Para a aplicação da ANOVA, realiza-se um teste F considerando as seguintes hipóteses:

$$
H_0: \beta_1 = \beta_2 = ... = 0.
$$
\n(12)  
\n
$$
H_1: \beta_j \neq 0, \text{ para pelo menos um } j.
$$
\n(13)

A rejeição de  $H_0$  implica que pelo menos uma das variáveis independentes contribui significativamente para o modelo. O procedimento de cálculo para o teste encontra-se detalhado na Tabela 3.

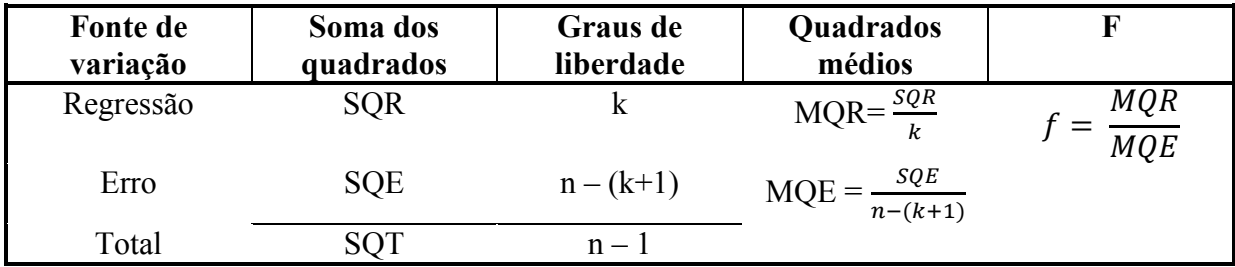

#### Tabela 3. Análise de Variância

Os valores SQR e SQE mostrados na Tabela 3 consistem na soma de quadrados da regressão e na soma dos quadrados dos resíduos da mesma, respectivamente. SQR e MQR medem a variação total entre as médias obtidas, enquanto SQE e MQE medem a variação das observações de cada grupo. Seus valores podem ser obtidos a partir das Eqs. (14) e (15).

$$
MQ_R = \frac{SQ_R}{k} = \frac{\beta' x' Y - \frac{1}{n} (\sum_{i=1}^n y_i)^2}{k}
$$
 (14)

$$
MQ_E = \frac{{k \atop k} Q_{E}}{n-k-1} = \frac{Y'Y - \beta'XYY}{n-k-1}
$$
 (15)

H<sub>0</sub> é rejeitada se  $F_0 > F_{\alpha,k,n-k-l}$ , sendo α o nível de significância desejado, k o número de variáveis dependentes e n o número de amostras.

Após verificada a validade do modelo obtido a partir de regressão múltipla, uma aplicação para o mesmo é a obtenção de intervalos de confiança para a resposta média em um ponto particular.

Admitindo-se que a variância do modelo pode ser estimada por  $\hat{\sigma}^2 = MQ_E$ , que  $\hat{y}_0$  é a resposta média estimada no ponto desejado, ou seja,  $\hat{y}_0 = X'_0 \beta$ , e que a variância dessa resposta média pode ser obtida pela equação  $V(\hat{y}_0) = \hat{\sigma}^2 x_0'(X'X)^{-1}x_0$ , tem-se que um intervalo de confiança de 100(1-α)% para a resposta média num ponto descrito como a matriz coluna  $X_0 = [1; T; M]$  pode ser determinado a partir da Eq. (16).

$$
\hat{y}_0 - t_{\frac{\alpha}{2}, n-p} \sqrt{\hat{\sigma}^2 x_0'(X'X)^{-1} x_0} \le E \le \hat{y}_0 + t_{\frac{\alpha}{2}, n-p} \sqrt{\hat{\sigma}^2 x_0'(X'X)^{-1} x_0}
$$
\n(16)

Sendo  $\hat{y}_0$  a resposta média estimada no ponto desejado, ou seja,

$$
\hat{y}_0 = X_0'\beta. \tag{17}
$$

### 3 ESTUDO DE CASO

Para realização do estudo de caso, utilizou-se um painel aeronáutico de alumínio, exibido na Fig. 2, contendo 4 transdutores piezelétricos acoplados e em diferentes posições. A fim de se variar a condição estrutural do corpo de prova para análise, sem tornar necessário danificá-lo, optou-se pela geração de danos simulados na estrutura.

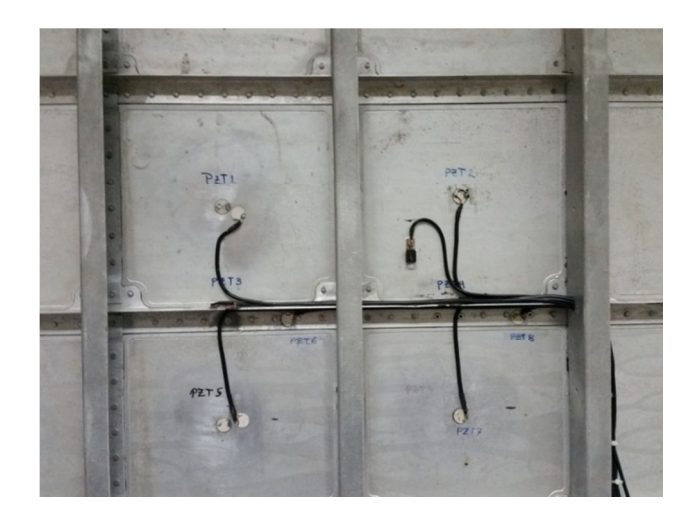

Figura 2. Painel de alumínio, com 4 PZTs, usado no painel

### 4.1 Testes de hipótese

A primeira parte do estudo de caso objetivou a aplicação dos testes de hipótese como ferramenta de verificação da significância estatísticas dos dados coletados. Para esta etapa inicial, dois foram os estados considerados: baseline e dano. No estado de dano, adicionaram-se duas massas de 0.3202 g ao painel, próximo aos PZT1 e PZT2, conforme mostrado nas Figs. 3(a,b). O ensaio foi executado em uma faixa variável de temperatura ambiente, 16.7ºC – 37.7ºC, com o objetivo de analisar a influência da temperatura na significância dos resultados. Para cada pastilha PZT, foram executadas 30 medições de IS, em cada estado.

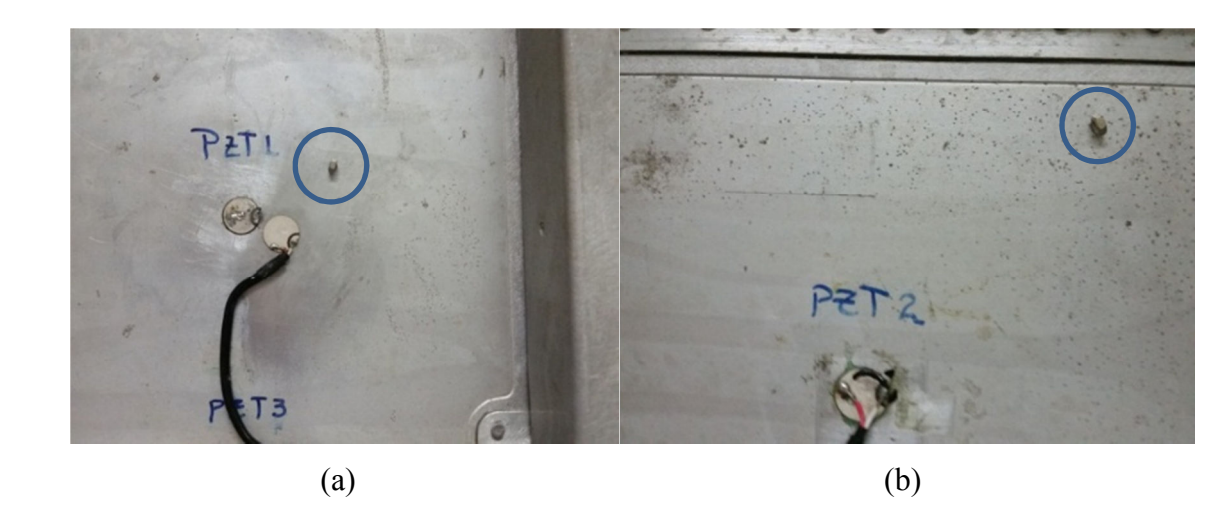

Figura 3. Painel de alumínio com adição de massas simulando os danos

As IS obtidas no estado de dano foram comparadas com a primeira IS do estado baseline e a diferença entre elas foi quantificada na forma de um índice de dano calculada pela métrica escolhida, no caso a Root Mean Square Deviation – RMSD , (Finzi Neto, 2011).

Para efetuar o processo de análise baseline x dano, sob influência temperatura, foi necessário agrupar as cento e vinte medidas de IS em faixas de temperatura onde pudesse ser visto o quanto, esta influência, poderia afetar a significância estatística dos resultados. Quatro agrupamentos de dados foram, então, criados. Um primeiro agrupamento apresentava apenas medições em estado de *baseline* distantes, no máximo, 1.5°C entre si. O segundo agrupamento, apresentava medições, também no estado baseline, porém com medições distantes de  $3.0^{\circ}$ C a  $4.5^{\circ}$ C entre si. Mais dois agrupamentos, para o estado de **dano** e nas mesmas distâncias de temperatura, foram gerados com as sessenta medições de IS restantes.

Para cada um dos agrupamentos baseline, arbitrou-se uma das IS como sendo o baseline de referência para os cálculos dos índices de dano RMSD.

A Tabela 4 apresentar os índices de dano calculados, de acordo com a metodologia descrita de agrupamento e definição do baseline. Em função do pouco espaço disponível para a escrita deste artigo, os resultados das medidas 07 até 26 foram omitidos da tabela.

| N        | Sem alteração               |                         | $+0.6404$ g                 |                                   |  |
|----------|-----------------------------|-------------------------|-----------------------------|-----------------------------------|--|
|          | $0^{\circ}C - 1.5^{\circ}C$ | $3.0^{\circ}$ C – 4.5°C | $0^{\circ}C - 1.5^{\circ}C$ | $3.0^{\circ}$ C – $4.5^{\circ}$ C |  |
|          | 0.452                       | 3.066                   | 11.207                      | 10.768                            |  |
|          | 0.869                       | 3.155                   | 11.145                      | 10.736                            |  |
|          | 0.904                       | 3.338                   | 11.262                      | 10.746                            |  |
|          | 0.936                       | 3.247                   | 11.317                      | 10.719                            |  |
|          | 0.498                       | 3.304                   | 11.345                      | 10.757                            |  |
|          | 0.971                       | 3.321                   | 11.335                      | 10.796                            |  |
| $\cdots$ | $\cdots$                    | $\cdot\cdot\cdot$       | $\cdots$                    | $\cdots$                          |  |

Tabela 4. Índices de dano obtidos experimentalmente

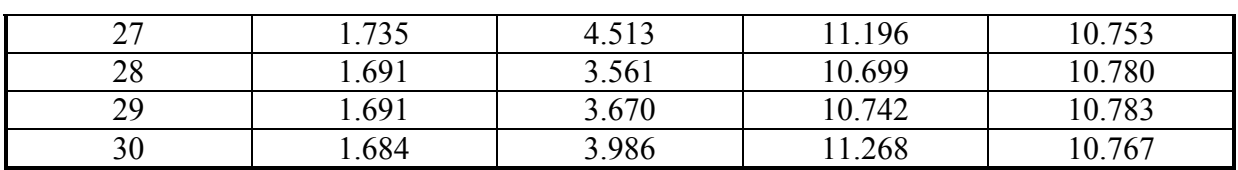

Através da observação da Tabela 4, verifica-se que os índices de dano para os dois agrupamentos de baseline são bem inferiores aos valores dos agrupamentos da condição de dano, sendo que isso era tanto esperado quanto desejável. Porém, observa-se, ainda na tabela, que os índices de dano para o segundo agrupamento baseline são bem maiores do que os do primeiro. Isso decorre da maior distância entre a temperatura do baseline arbitrado e a temperatura das demais medidas deste agrupamento.

Para executar o teste de hipótese deve-se calcular a média e o desvio padrão das medidas em cada agrupamento apresentado na Tabela 4, sendo que esses resultados estão presentes na Tabela 5.

| - TAY VAN VI 1'AVVAAN V VAVVIAV IJN TAA TAV VAVI 111 TAA VIV VAV VAN 11 |                             |                                   |                             |                         |  |  |  |  |
|-------------------------------------------------------------------------|-----------------------------|-----------------------------------|-----------------------------|-------------------------|--|--|--|--|
|                                                                         | Sem alteração               |                                   | $+0.6404$ g                 |                         |  |  |  |  |
|                                                                         | $0^{\circ}C - 1.5^{\circ}C$ | $3.0^{\circ}$ C – $4.5^{\circ}$ C | $0^{\circ}C - 1.5^{\circ}C$ | $3.0^{\circ}$ C – 4.5°C |  |  |  |  |
| Média                                                                   | 1.3529655                   | 4.011862                          | 10 97924                    | 11.227                  |  |  |  |  |
| <b>Desvio</b>                                                           | 0.5666114                   | 0.486164                          | 0.280655                    | 0.595625                |  |  |  |  |

Tabela 5. Média e desvio padrão dos índices de dano

As informações mais importantes da Tabela 5 residem nos valores médios de RMSD encontrados para cada agrupamento. Novamente, confirma-se que o efeito da temperatura, no segundo agrupamento, é mais pronunciado do que no primeiro. Fato esse, decorrente da maior distância entre a temperatura do baseline arbitrado e as demais medidas. Já, em relação aos agrupamentos de dano, o maior valor de média para o quarto agrupamento da a falsa sensação de que haveria um dano maior indicado pelas suas medidas. Novamente, a maior distância entre a temperatura do baseline arbitrado e as demais medidas seria o fator a ser culpado.

 De posse das informações estatísticas básicas, deste experimento, procede-se ao cálculo dos testes de hipótese, propriamente ditos. O primeiro teste compara o estado baseline, dos dois primeiros agrupamentos com o objetivo de verificar, estatisticamente, a influência da temperatura, no processo de identificação de danos. Para isso, são criadas duas hipóteses:

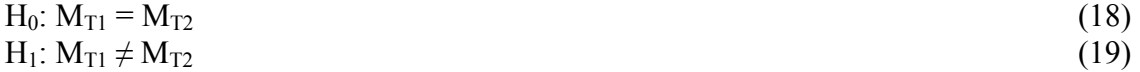

A Eq. (17) define a hipótese de que a média dos índices de dano no agrupamento 01 é equivalente, estatisticamente, à media calculada no agrupamento 02. Já a Eq. (19) nega a hipótese define na Eq. (18). Como quantidade de amostras é considerada suficientemente grande,  $n \ge 30$ , pode-se utilizar um teste do tipo Z, conforme a Eq. (4).

O nível de significância escolhido para o teste é  $\alpha = 0.001$ , o que confere um grau de confiança de 99.9% ao resultado obtido.

Assim, para a hipótese  $H_0$  ser aceita, o valor de  $Z_{obs}$ , calculado pela Eq. (4), deve ser tal que  $-3.31 < Z_{obs} < 3.31$ .

Utilizando os dados da Tabela 3, calcula-se  $Z_{obs}$  na Eq. (20):

$$
Z_{obs} = \frac{4.011862 - 1.35296552}{\frac{0.486164}{\sqrt{30}}} = 29.96
$$
 (20)

Como 29.96 > 3.31, a hipótese  $H_0$  é rejeitada, e, portanto, com 99.9% de confiança, garante-se a significância estatística das medidas obtidas no experimento. Ou seja, é possível afirmar que a mudança de temperatura causou alteração na estrutura que poderiam ser confundidas (falso-positivo) com um dano.

Um segundo teste de hipótese é feito para comparar dois estados de diferente, baseline e dano, na mesma faixa de temperatura. Para isso, criam-se as hipóteses definidas nas Eqs. (21) e (22):

$$
H_0: M_{E1} = M_{E2}
$$
\n
$$
H_1: M_{E1} \neq M_{E2}
$$
\n(21)

Neste caso, o teste deve provar que a Eq. (21) é falsa. Utilizando novamente o teste Z e o nível de significância α = 0.001, é necessário que, assim como no caso anterior, para a hipótese H<sub>0</sub> ser aceita, o valor de  $Z_{obs}$  obtido deve ser tal que –3.31 <  $Z_{obs}$  < 3.31. O valor calculado de  $Z_{obs}$  é apresentado na Eq. (23).

$$
Z_{obs} = \frac{10.97924 - 1.35296552}{\frac{0.280655}{\sqrt{30}}} = 187.87
$$
 (23)

Novamente, como 187.87 > 3.31, a hipótese  $H_0$  é rejeitada e, portanto, com 99.9% de confiança, os dados obtidos no experimento são significantes estatisticamente. Ou seja, assim como a temperatura, a adição de massa causou alteração estrutural.

### 4.2 Planejamento fatorial completo

Este teste estatístico indica quais dos efeitos, dano ou temperatura, teve maior impacto nos resultados do experimento. Conforme a Eq. (6), os efeitos para cada um dos fatores analisados, e sua interação, são explicitados através da aplicação dos dados da Tabela (4). As Eqs. (24), (25) e (26) quantificam as influências da temperatura, do estado e a interação entre ambos, respectivamente.

$$
T = \frac{-1.35296552 + 4.011862 - 10.97924 + 11.227}{2} = 1.45
$$
 (24)

$$
E = \frac{-1.35296552 - 4.011862 + 10.97924 + 11.227}{2} = 8.42
$$
 (25)

$$
TE = \frac{+ 1.35296552 - 4.011862 - 10.97924 + 11.227}{2} = -1.21
$$
 (26)

Conforme pode ser visto nas Eqs. (24), (25) e (26), o maior efeito sobre o índice de dano RMSD ainda foi o da variação de estado, porém, o efeito da temperatura, por si só, ainda tende a influencia nos resultados. E a informação mais interessante é a de que na análise da influência conjunta, um efeito tende a diminuir o outro. O que poderia vir a representar, em condições do chamado "dano insipiente", Rabelo et al (2015), um possível falso-negativo.

## 4.3 Modelo Empírico

A parte final do estudo de caso objetivou a criação de um modelo matemático, através de regressão múltipla, que descreva a relação entre os valores dos índices de dano e de diferentes níveis de temperatura e de dano simulado. Nesta etapa, para que haja uma melhor adequação do modelo criado ao comportamento real das variáveis, faz-se importante utilizar o maior número possível de níveis de cada uma dessas. Tornou-se necessária, então, a inclusão de um novo estado da estrutura, totalizando em três os estados considerados neste estudo: baseline, dano 1 e dano 2. No estado de dano 1, adicionou-se uma massa de 0.3202 g ao painel, próxima ao PZT1. Já no estado de dano 2, foram duas as massas adicionadas, próximas aos PZT1 e PZT2, totalizando 0.6404 g. Além dos dados obtidos anteriormente, foram realizadas novas medições de IS, com a temperatura ambiente variando, novamente, de 16.7ºC a 37.7ºC.

Assim como no caso anterior, as IS obtidas nos dois estados de dano foram comparadas com a primeira IS do estado baseline e a diferença entre elas foi quantificada na forma de um índice de dano calculada pela métrica RMSD.

Para realizar a análise *baseline* x dano, sob influência da temperatura, as quatrocentos e cinquenta IS de cada pastilha PZT foram agrupadas em faixas de temperatura, totalizando quinze agrupamentos por PZT. O primeiro agrupamento reunia medições em estado de baseline distantes, no máximo, 1ºC entre si. O segundo agrupamento apresentava medições, também no estado baseline, com medições distantes de 1.0ºC a 2.0ºC entre si. Do terceiro ao quinto agrupamentos, todos em estado baseline, as distâncias observadas das medições entre si eram, respectivamente, de 2.0ºC a 3.0ºC, de 3.0ºC a 4.0ºC e de 4.0ºC a 5.0ºC. Os dez agrupamentos restantes foram divididos entre os estados de dano 1 e dano 2, com as mesmas distâncias de temperatura dos cinco primeiros para ambos.

Para cada um dos agrupamentos baseline, arbitrou-se uma das IS como sendo o baseline de referência para os cálculos dos índices de dano RMSD.

Devido ao grande número de IS obtido, não é conveniente apresentar, neste artigo, a totalidade dos índices de danos gerados a partir das mesmas. Assim, para possibilitar a análise dos dados, devem ser calculados média e desvio padrão das medidas de cada agrupamento, como mostram os resultados presentes na Tabela 6.

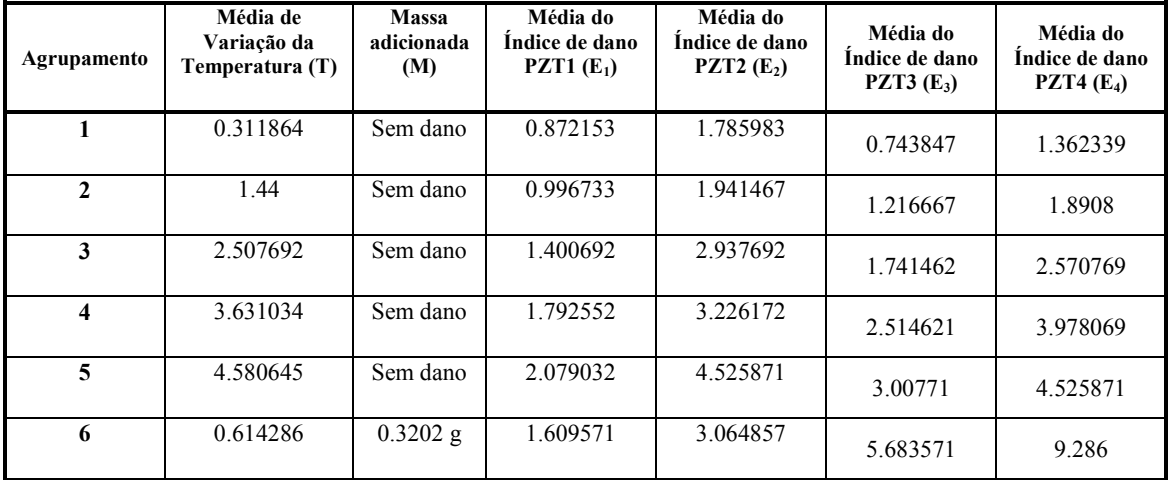

## Tabela 6. Médias dos dados da variação de temperatura e índice de dano das pastilhas PZT de 1 a 4

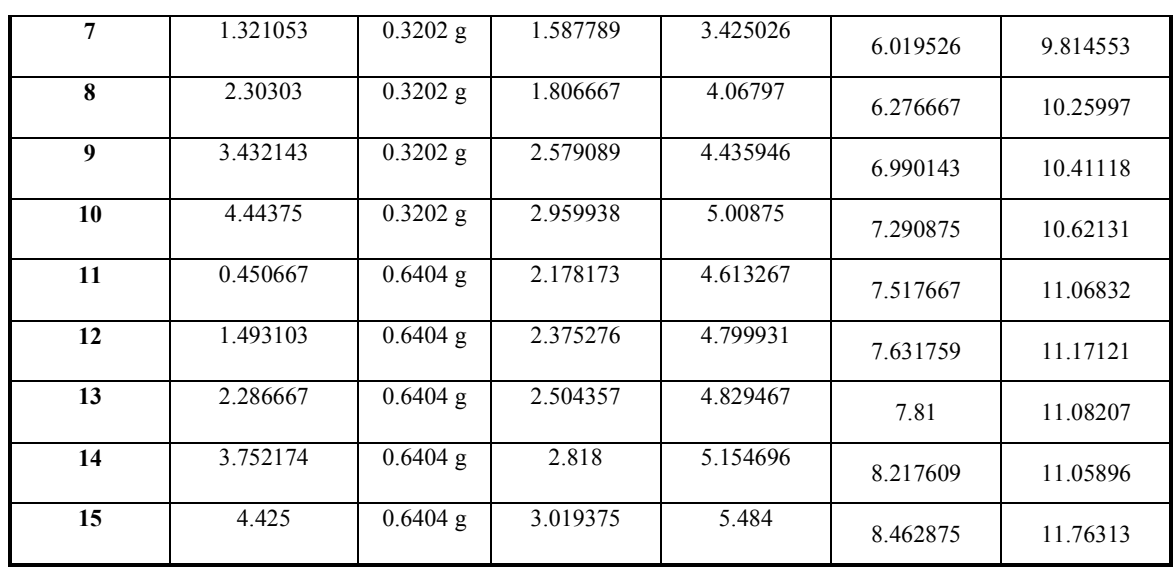

 A Tabela 6 permite observar os valores médios RMSD encontrados para os quinze agrupamentos de cada pastilha PZT. Pode-se notar, nos quatro casos, que o efeito da temperatura é mais evidente nos agrupamentos conforme cresce a distância entre a temperatura do baseline arbitrado e as demais medidas. Comparando-se faixas de temperatura semelhantes em diferentes estados de dano da temperatura, observa-se, também, um crescimento dos valores conforme a massa é adicionada, o que é esperado e desejado. Por fim, analisando as quatro últimas colunas conjuntamente, notam-se variações nos índices de dano de agrupamentos equivalentes de diferentes pastilhas PZT. Tal efeito pode ser explicado pelo posicionamento das pastilhas e das massas adicionadas ao painel, sendo a pastilha PZT4 aquela que foi mais sensível às variações de temperatura e danos.

A criação do modelo de cada uma das pastilhas PZTs se dá com base nas Eqs. (7) a (10). A significância dos mesmos pode ser determinada através da técnica de ANOVA descrita nas Eqs. (11) a (15). Para a realização do teste de hipótese, o valor do nível de significância adotado foi α=0.001. Os resultados obtidos podem ser visualizados na Tabela 7.

| <b>PZT</b> 1                               |                                  |                           |                  | PZT <sub>2</sub>                  |                                  |                           |         |
|--------------------------------------------|----------------------------------|---------------------------|------------------|-----------------------------------|----------------------------------|---------------------------|---------|
| Modelo                                     | $E = 0.7359 + 0.2941T + 1.8029M$ |                           |                  | Modelo                            | $E = 1.8030 + 0.4465T + 3.2769M$ |                           |         |
| $MQ_R$                                     | 3.0254                           | $F_{tab}$                 | 6.93             | $MQ_R$                            | 8.6313                           | $F_{tab}$                 | 6.93    |
| $MQ_E$                                     | 0.0305                           | ${\bf F_0}$               | 99.2867          | $MO_{E}$                          | 0.1254                           | ${\bf F_0}$               | 68.8301 |
| PZT <sub>3</sub>                           |                                  |                           | PZT <sub>4</sub> |                                   |                                  |                           |         |
| $E = 1.3834 + 0.3977T + 9.5068M$<br>Modelo |                                  |                           | <b>Modelo</b>    | $E = 2.8809 + 0.4025T + 13.0673M$ |                                  |                           |         |
| $MQ_R$                                     | 48.7599                          | $\mathbf{F}_{\text{tab}}$ | 6.93             | $MQ_R$                            | 89.9926                          | $\mathbf{F}_{\text{tab}}$ | 6.93    |
| $MQ_E$                                     | 0.7519                           | ${\bf F_0}$               | 64.8489          | $MO_{E}$                          | 2.8579                           | F0                        | 31.4891 |

Tabela 7. Modelos calculados e dados obtidos para Teste F

Os modelos mostrados na Tabela 7 são equações que relacionam o valor do índice de dano esperado (E) em determinada situação da estrutura com variação de temperatura (T), em ºC, e massa adicionada (M), em gramas. Os coeficientes obtidos nos quatro modelos mostram que a adição de massa teve uma influência maior no índice de dano do que a variação de temperatura, ambas as grandezas nas unidades já citadas. Além disso, conforme as Eqs. (11) a (15) e os valores mostrados na tabela, o teste F para as quatro pastilhas PZT teve sua hipótese  $H_0$  rejeitada, visto que  $F_0 > F_{tab}$  em todos os casos. Essa rejeição implica que pelo menos uma das variáveis independentes contribui significativamente para os modelos. Assim, com 99.9% de confiança, garante-se que o valor da métrica de dano está diretamente associado à variação de temperatura, à adição de massa ou aos dois fatores.

Uma comparação de assinaturas obtidas, para a pastilha PZT1, nos três diferentes estados considerados nestes modelos pode ser observada na Fig. 4. A Fig. 4(a) descreve a resposta da estrutura sem a presença de danos; a Fig. 4(b) mostra o efeito da adição de uma massa de 0.3202 g; já, a Fig. 4(c), da adição de uma massa de 0.6404; por fim, a Fig. 4(d) ilustra a diferença de amplitude e frequência entre cada experimento.

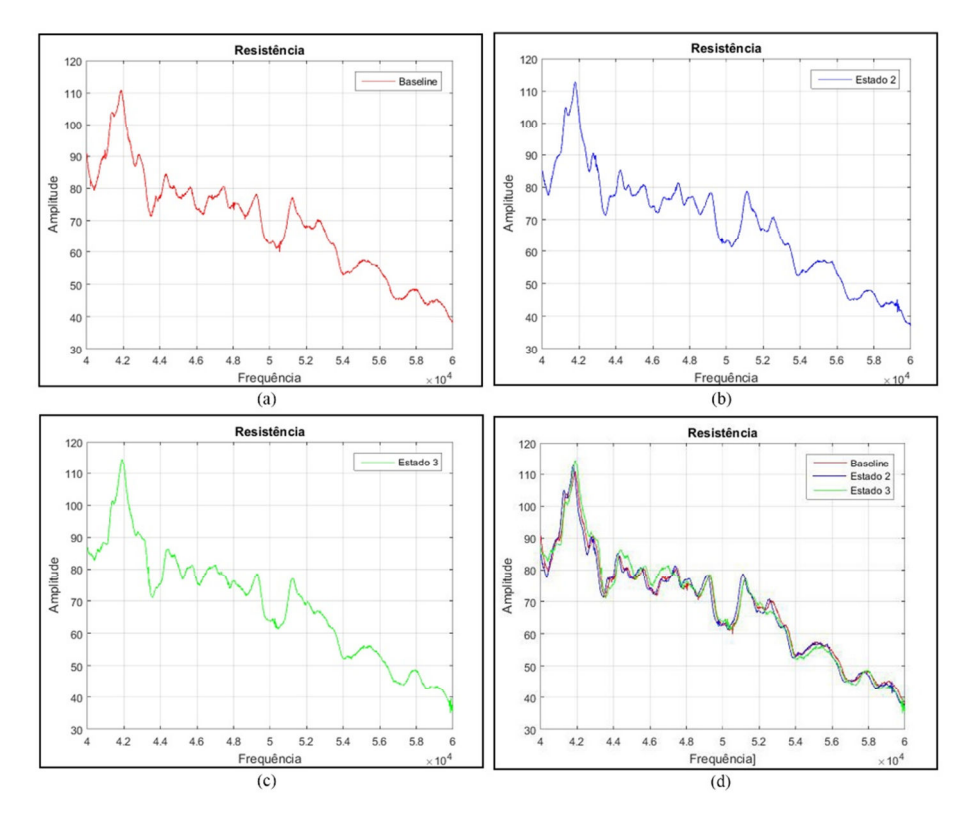

Figura 4. Assinaturas de impedância sem e com presença de danos

Além de descrever a influência das duas variáveis sobre os índices de dano, os modelos exibidos na Tabela 7 permitem a criação de intervalos de confiança que determinem, com um nível selecionado de confiança, o valor do índice esperado para variações de massa e temperatura arbitradas.

Para exemplificar essa aplicação, selecionou-se o ponto  $X_0 = (2.5; 0)$  como exemplo, ponto esse que descreve um estado com variação de temperatura de até 2.5ºC e nenhuma massa adicionada. Adotando-se o modelo encontrado para a pastilha PZT1, e com base nas equações citadas na seção 3.3, faz-se:

$$
E = 0.7359 + 0.2941T + 1.8029M,
$$
  
\n
$$
\hat{\sigma}^2 = 0.0305,
$$
  
\n
$$
\hat{y}_0 = 1.4713,
$$
  
\n
$$
V(\hat{y}_0) = 0.0051.
$$

Com os valores obtidos e assumindo um nível de significância  $\alpha = 0.001$ , encontra-se na tabela t um valor  $t_{tab} = 3.930$ .

Assim, conforme descrito na Eq. (16), o intervalo de confiança esperado é da forma

$$
1.4713 - 3.930\sqrt{0.0051} \le E \le 1.4713 + 3.930\sqrt{0.0051}.
$$

Portanto,

$$
1.1906 \le E \le 1.7520.
$$

Ou seja, de acordo com o intervalo obtido, para um ponto com variação de temperatura de 2.5ºC e sem dano algum, o valor E de seu índice de dano estará, com 99.9% de confiança, dentro do intervalo  $1.1906 \le E \le 1.7520$ .

## 4 CONCLUSÃO

O presente artigo tinha como ideia identificar e corrigir os fatores ambientais, falsos positivos e falsos negativos que provocam interferência nos verdadeiros efeitos de alteração estrutural na presença de danos através da elaboração de métodos estatísticos. Verificou-se na literatura que as temperaturas modificam as propriedades dos materiais e, portanto, as interferências ambientais prejudicam a correta análise do monitoramento de integridade estrutural baseado na técnica da impedância. Com base na descrição do problema estamos propondo o uso de modelos estatísticos que possibilitam dissociar as interferências indesejadas, da correta leitura estrutural na presença de danos. E para poder validar a proposta do modelo, foram executados experimentos utilizando transdutores piezelétricos acoplados a um corpo de prova submetido à variação de temperatura e à inclusão de danos simulados. A partir dos dados de assinatura de impedância obtidos, três modelos estatísticos foram elaborados, sendo possível tanto separar e identificar a influência do dano simulado e da temperatura quanto estabelecer um intervalo de confiança nas análises desenvolvidas. Os resultados provaram ser muito bom, sendo possível indicar que a técnica de análise estatística proposta torna-se uma excelente ferramenta de pré-processamento de dados em aplicações de monitoramento de estruturas baseados no método da impedância eletromecânica.

### 5 Agradecimentos

Os autores agradecem a FAPEMIG, CAPES e CNPq pelo financiando de parte deste trabalho de pesquisa através de (INCT-EIE) e de bolsas de iniciação científica.

## REFERÊNCIAS

Baptista, F. G., Budoya, D. E. Almeida, V. A. Ulson, J. A. C. 2014. "An Experimental Study on the Effect of Temperature on Piezoelectric Sensors for Impedance-Based Structural Health Monitoring" J. Intell. Matls. Sys. & Struct., v. 21 no. 14.

Chaudhry, Z., Lalande, F., Ganino, A. and Rogers, C., 1996. "Monitoring the integrity of composite patch structural repair via piezoelectric actuators/sensors. AIAA-1996-1074-CP

- Finzi Neto, R.M.F., Steffen, V., Rade, D.A., Gallo, C.A. and Palomino, L.V., 2011. "A lowcost electromechanical impedance-based SHM architecture for multiplexed piezoceramic actuators". Structural Health Monitoring, Vol. 10, p. 391.
- Maruo, I. I. ; GIACHERO, G. ; Steffen Jr, V; FINZI NETO, R. M. 2015. Electromechanical Impedance - Based Structural Health Monitoring Instrumentation System Applied to Aircraft Structures and Employing a Multiplexed Sensor Array. Journal of Aerospace Technology and Management (Online), v. 7, p. 294-306, 2015.
- Giurgiutiu V, Rogers CA (1997) The electro-mechanical (E/M) impedance method for structural health monitoring and non-destructive evaluation. Proceedings of the International Workshop on Structural Health Monitoring; Stanford, USA.
- Giurgiutiu, V.I., Zagrai, A. and Bao, J.J., 2003. "Active sensors for health monitoring of aging acrospace arrows are acrospace structures". International Journal o the Condition Monitoring and Diagnostic Engineering Management. Vol. 6, p. 3.
- Liang, C., Sun, F.P. and Rogers, C.A., 1994. "Coupled electromechanical analysis of adaptative material systems – determination of the actuator power consumption and system energy transfer". Journal of Intelligent Material Systems and Structures. Vol. 5, p. 740
- Moura Jr., J.R.V., 2008. "A contribution to structural health monitoring systems applied to aeronautic and space space and space space space space space space space space space structures". Ph.D. thesis, Federal University of Uberlandia, Brazil.
- Palomino, L.V., Moura Jr., J.R.V., Tsuruta, K.M., Rade, D.A. and Steffen Jr., V., 2011. "Impedance-based health monitoring and mechanical testing of structures". Smart Structures and Systems, Vol. 7, p.15.
- Park, G., Sohn, H., Farrar, C. R., Inman, D. J., 2003, "Overview of Piezoelectric Impedance-Based Health Monitoring and Path Forward" The Shock and Vibration Digest, V.35, Issue 6, pp. 85-92.
- Peairs, D.M. 2006. "High frequency modeling and experimental analysis for implementation of impedance-based structural health monitoring". Ph.D. thesis, Virginia Polytechnic Institute and State University, Virginia, USA.
- Rabelo, Diogo, Finzi Neto, R. M., Steffen Jr, V. "Impedance-Based Structural Health Monitoring incorporating compensation of temperature variation effects". In: ABCM International Congress of Mechanical Engineering COBEM 2015, Rio de Janeiro. Proc. of the 23rd ABCM International Congress of Mechanical.
- Soh, C.K., Tseng, K., Bhalla, S. and Gupta, A., 2000. "Performance of smart piezoceramic patches in health monitoring monotoring of a RC bridge". Smart Materials and Structures. Vol. 9 p. 533
- Sohn, H., Farrar, C.R, Hemez, F.M., Shunk, D.D., Stinemates, D.W., Nadler, B.R. and Czarnecki, J.J. 2004 "A Review of Structural Health Monitoring Literature: 1996of Structural Health Monitoring Literature: 1996-2001," Los Alamos National Laboratory Report, LA-13976-MS.

Sun, F.P., Chaudhry, Z., Liang, C. and Rogers, C.A., 1995. "Truss structure integrity identification using PZT sensoractuator". Journal of Intelligent Material Systems and Structures.